## **Développement d'un générateur d'interpréteur de bytecodes pour une JVM embarquée**

**Mustapha Tachouct**

**Sous la direction de : Alexandre Courbot Moulay-Driss Benchiboun**

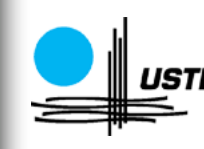

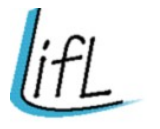

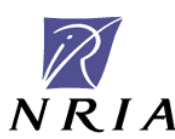

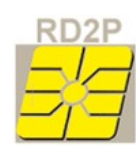

## **Plan de la présentation**

- I. Présentation du LIFL et de RD2P
	- LIFL : Laboratoire d'Informatique Fondamentale de Lille
	- RD2P : Recherche et Développement sur le Dossier Portable
- II. JITS : Java In The Small
	- Implémentations actuelles
	- Spécificité du projet JITS
- III. Sujet du stage
	- Bytecodes
	- Syntaxe & Utilisation
	- Générateur

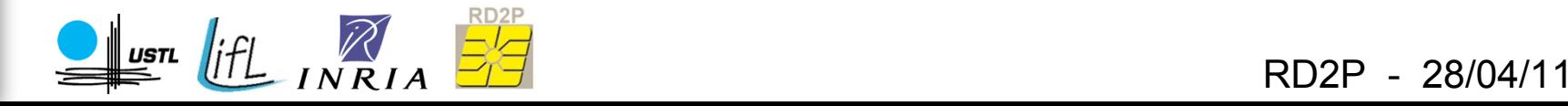

# **I. Présentation du LIFL et de RD2P (½)**

- Laboratoire d'Informatique Fondamentale de Lille
	- Créé en 1983
	- Unité de recherche
	- Associé au Dept. STIC du CNRS
	- 160 personnes
	- 3 axes : CBS, CIM et SCOPE

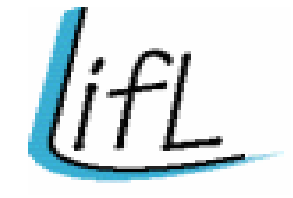

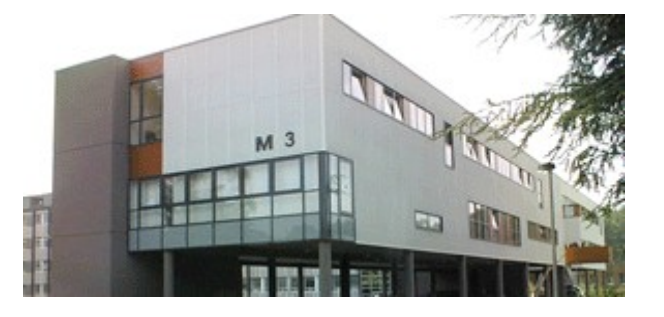

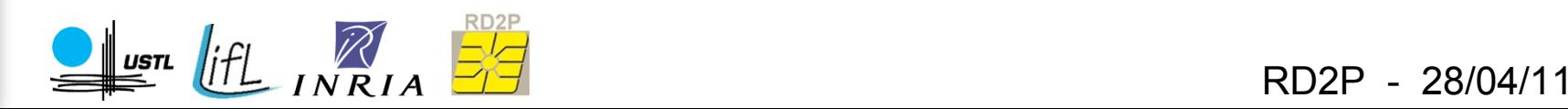

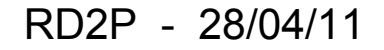

# **Présentation du LIFL et de RD2P (2/2)**

- Recherche et Développement de Dossier Portable
	- Gemplus et USTL
	- Axes de recherche :
		- Réseaux mobiles
		- Protection de l'information
		- Systèmes embarqués

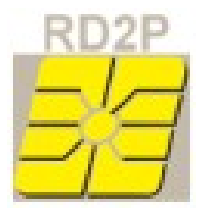

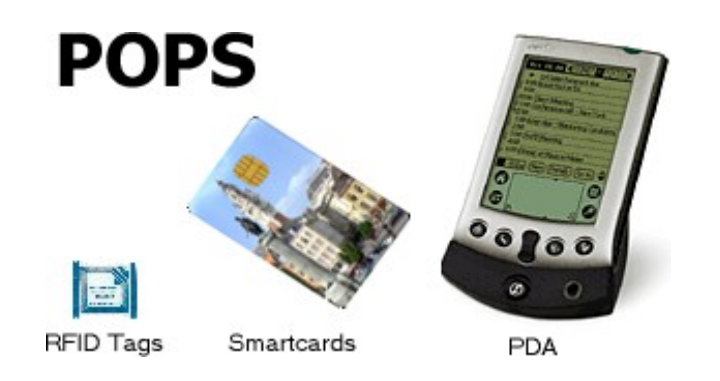

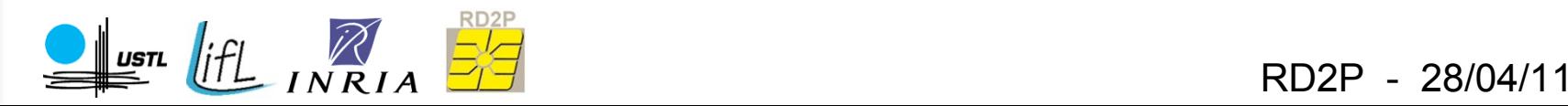

# **Java dans les POPS (½)**

- Implémentations actuelles  $-$  CDC :
	- PDAs haut de gamme
	- API quasi-complète
	- CVM
	- CLDC :
		- Téléphones portables, PDAs,...
		- Nouvelles restrictions (types, ...)
		- KVM
	- JavaCard :
		- Carte à processeur
		- Type codés sur 8/16 bits
		- CardVM

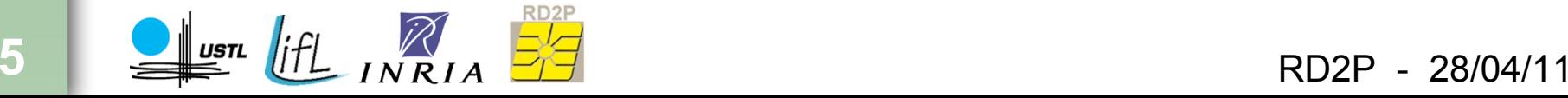

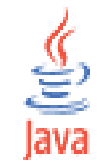

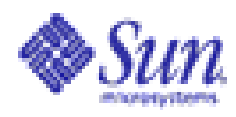

## **Java dans les POPS (2/2)**

- JITS : Java In The Small
	- Faciliter le développement en Java
	- $-$  JVM + OS
	- Customizable
	- API, Garbage Collector, Green Threading, ...
	- Romizer

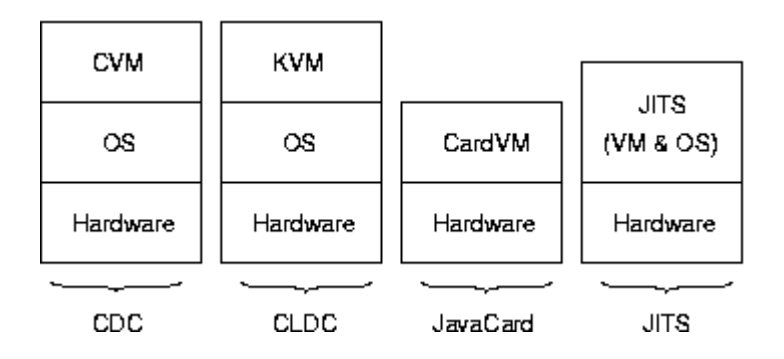

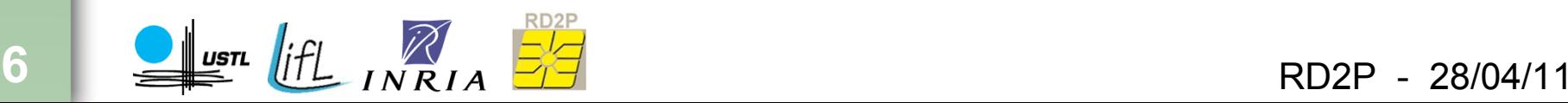

## **Générateur d'interpréteur**

- Machine Virtuelle Java
- **Bytecodes** 
	- Quelques exemples
- Syntaxe & utilisation
	- XML
	- Attributs, Modularité et sécurité
- Générateur d'interpréteur
	- Bytecodes typiques
- Optimisation de l'interpréteur
	- Plateforme, Compilateur et Résultat

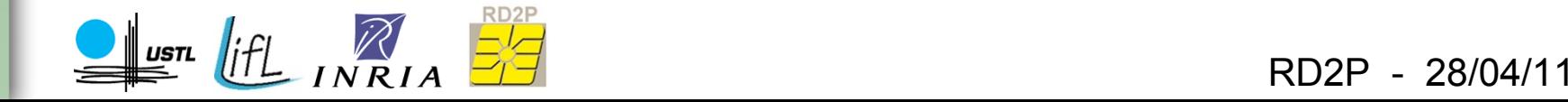

## **JVM : Java Virtual Machine**

- Machine à pile
- Bytecodes ?
- API java
- Autre fonctionnalités
	- Garbage Collector
	- Green Threading
	- ClassLoader

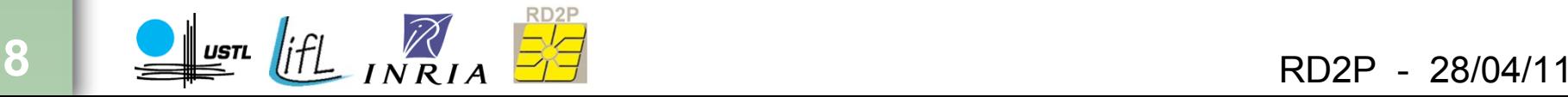

#### **Bytecodes : principe et fonctionnement**

#### • Paramètres :

- Sur le sommet de pile
- Variables locales
- Constantes directes
- Constantes Pool
- Résultats :
	- Sur le sommet de pile
	- Modification d'une variables locales

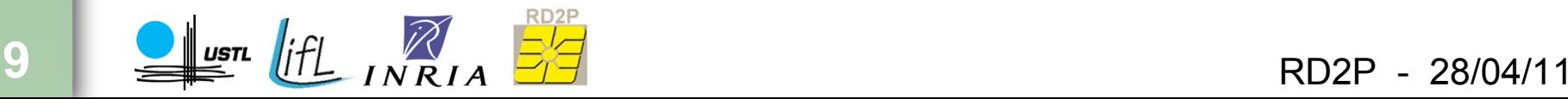

#### **Bytecodes : exemples**

• Addition de deux entiers : *iadd*

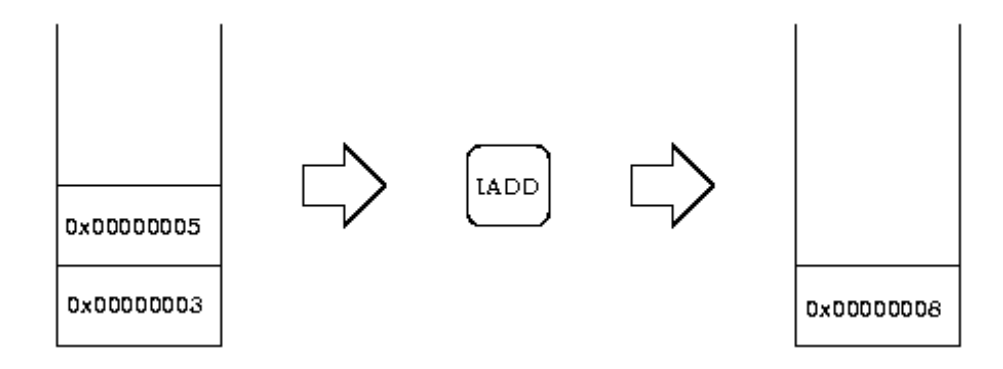

• Constante implicite : *iconst\_2*

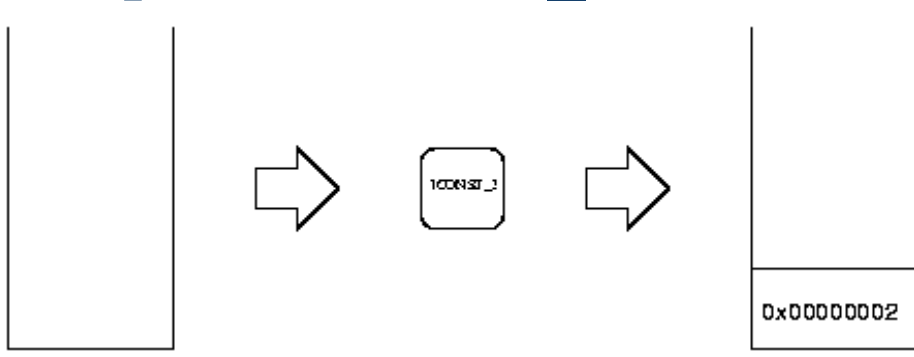

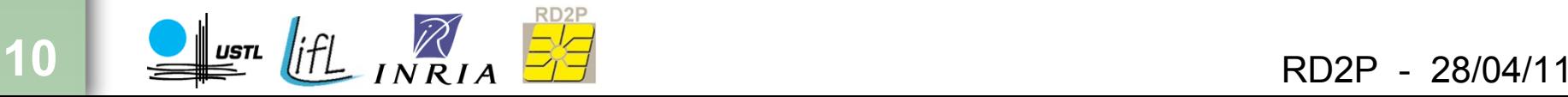

#### **Bytecodes : exemples avec paramètres**

• Constante explicite : *sipush*

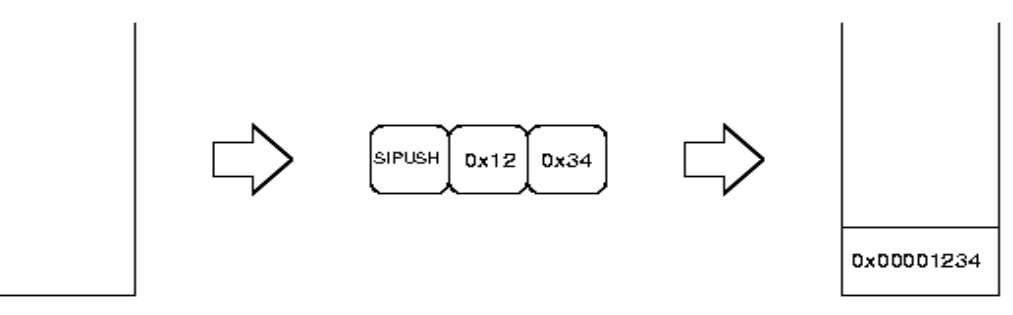

• Modification d'une variable locale : *istore* 0

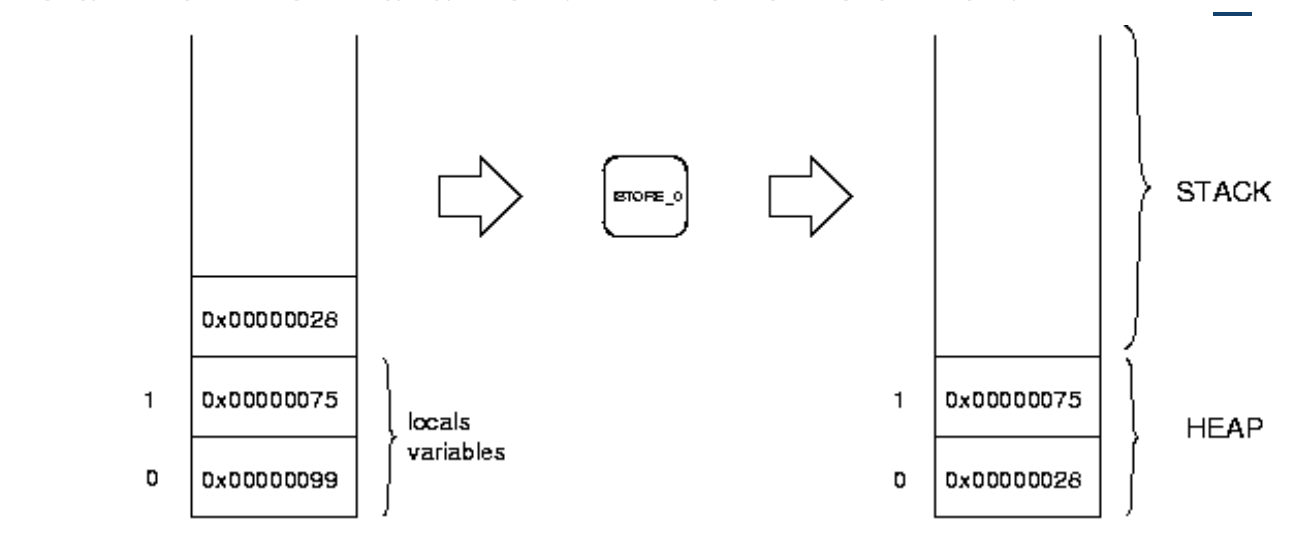

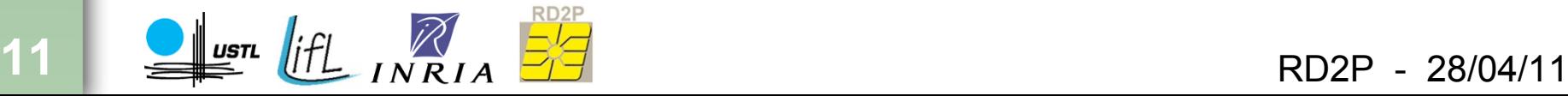

#### **Bytecodes : exemples (objets)**

• Obtenir la valeur d'un attribut d'un objet : *getfield*

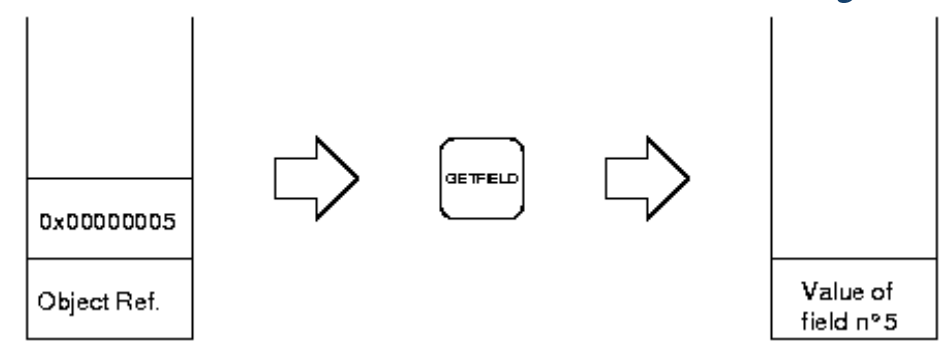

• Appeler une methode « non-static » : *invoke*

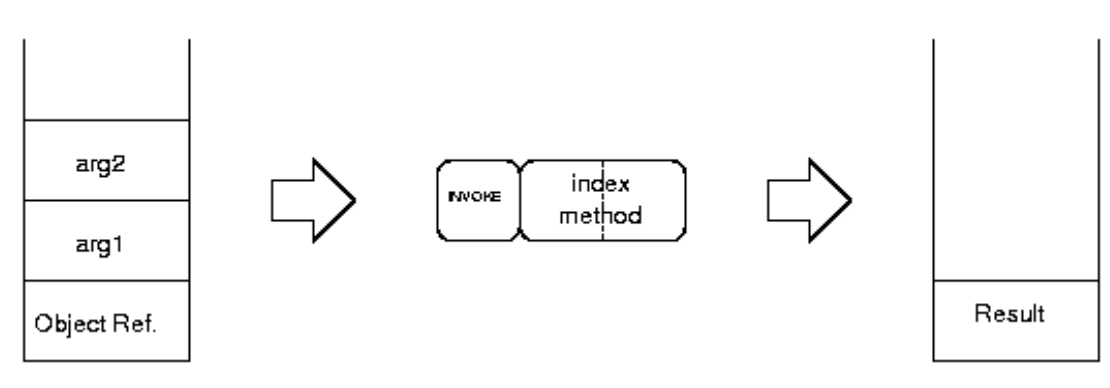

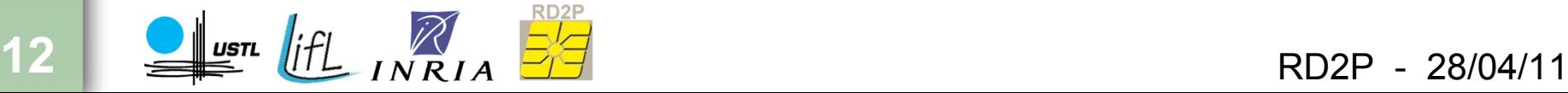

### **Bytecodes: exemples (tableaux)**

• Obtenir la taille d'un tableau : *arraylength*

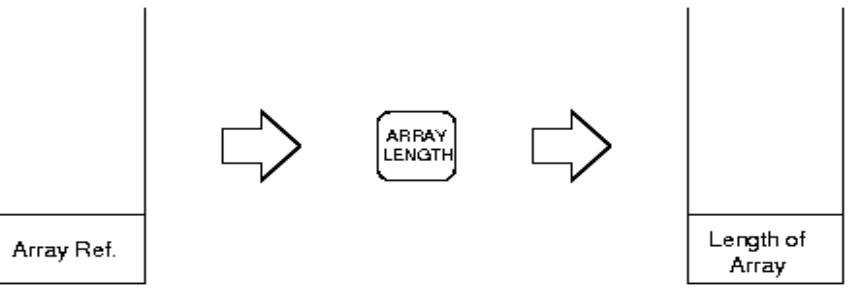

• Obtenir la valeur d'un élément : *iaload*

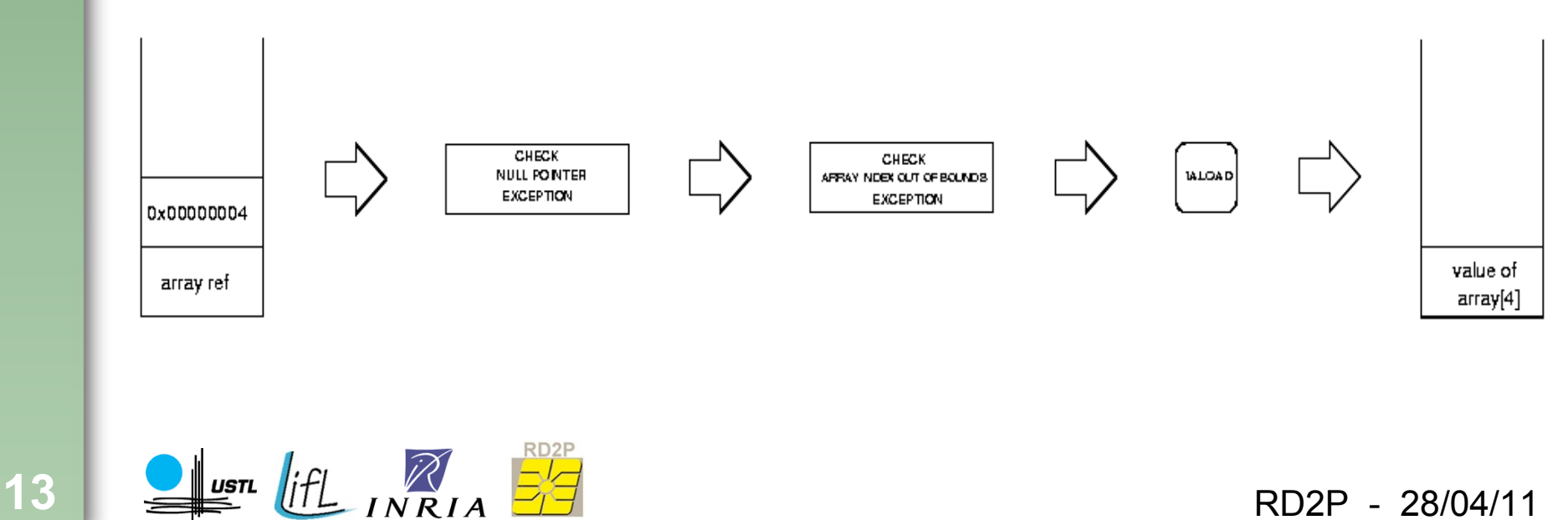

#### **Bytecodes : sauts conditionnels**

• Comparaison de deux nombres à virgules flottantes:

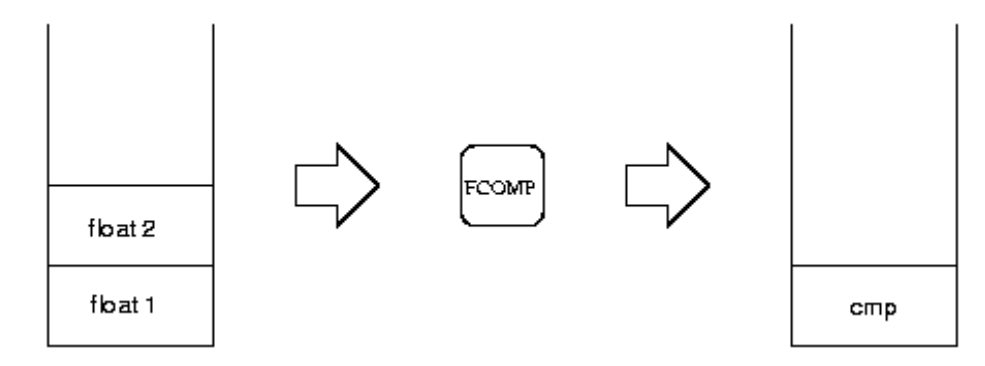

Saut conditionnel : *if<cond>* 

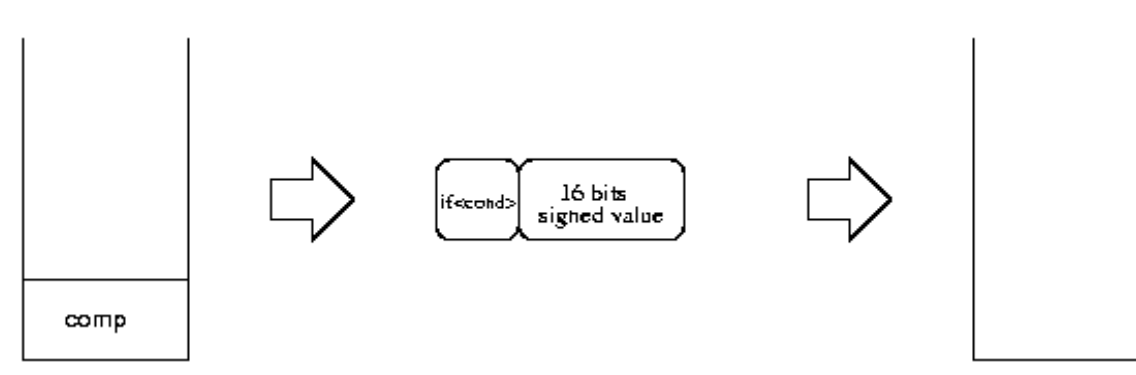

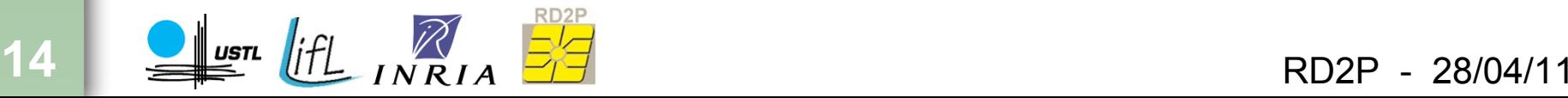

### **Modelisation des bytecodes**

- XML : eXtensible Markup Langage
- Attributs
	- Bc, name, pop/push, inc\_pc, inCore

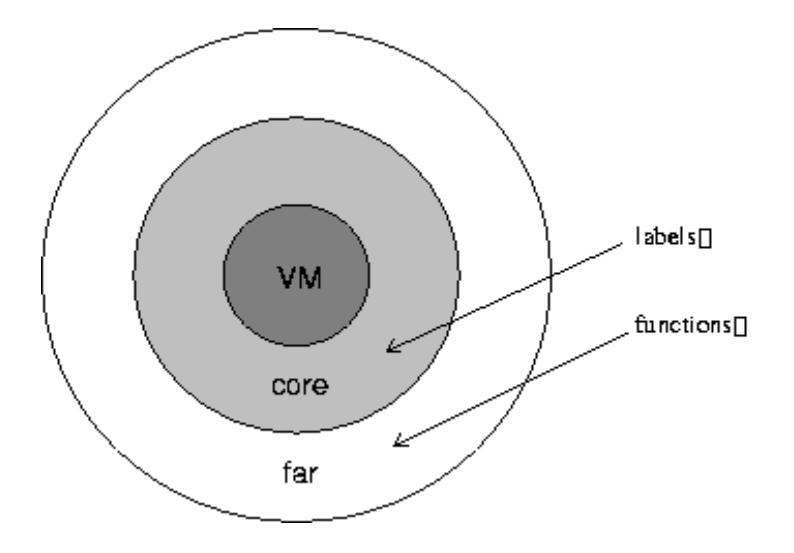

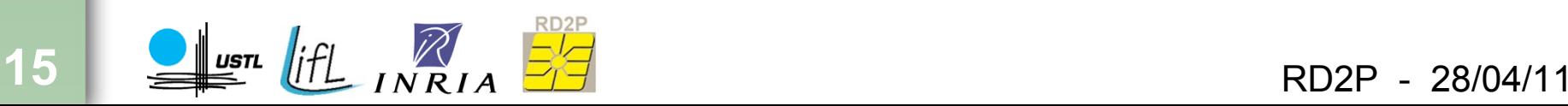

## **Modelisation des bytecodes**

- Modularité
	- Configuration de la VM
		- Personnaliser sa VM
		- Ajout ou suppression de fonctionnalités
		- $\langle \text{vmconfig} \rangle$  ... $\langle \text{vmconfig} \rangle$
	- Dépendance des bytecodes
		- Supprimer les bytecodes inutiles
		- $<$ require $>$  $<$ /require $>$

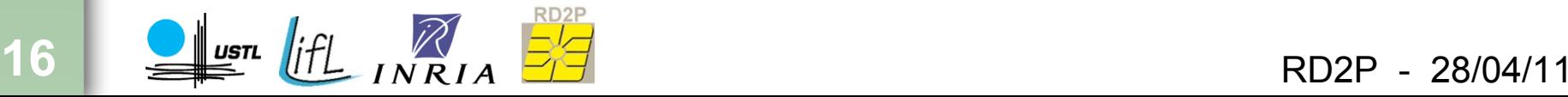

### **Modelisation des bytecodes**

#### • Sécurité

- Verifications
	- NullPointerException
	- ArrayIndexOutOfBoundsException
	- NegativeArraySizeException
	- ArithmeticException
	- ClassCastException
- Arguments
	- Type : pile, constante directe, constante pool
	- $\langle \text{arg}\rangle \langle \text{cst type} \rangle \langle \text{short} \rangle$  index=  $\langle \text{arg}\rangle \langle \text{arg}\rangle$
	- $\langle \text{arg}\rangle \langle \text{stack type} = \langle \text{Array} \rangle \langle \text{index} = \langle \langle 2 \rangle \rangle \langle \langle \text{arg}\rangle$

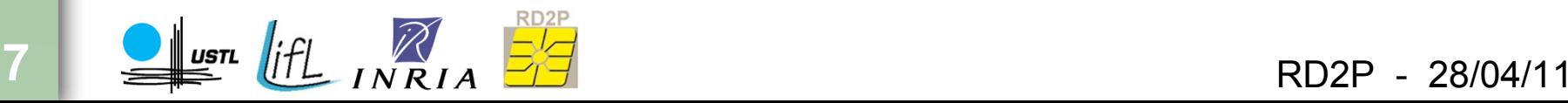

# **Générateur d'intepréteur de bytecodes**

- Tableaux de fonctions et de labels(ou branchements)
- pile & incrémentation du pc
- Vérifications
- Exemple de syntaxe XML :

```
\leq bytecode bc= \ltimes 46 \ltimes name= \ltimes iaload \ltimes pop= \ltimes \ltimes \ltimes \ltimes \ltimes \ltimes \ltimes \ltimes \ltimes \ltimes
```

```
<exception name= »NullPointerException »>
```

```
\langle \text{arg}\rangle \langle \text{stack type} = \text{varay} \rangle index= \frac{1}{2} >/\langle \text{arg}\rangle
```
</exception>

```
<exception name= »ArrayIndexOutOfBoundsException »>
```

```
\langle \text{arg}\rangle \langle \text{stack type} = \text{varay} \rangle index= \frac{1}{2} \frac{1}{2} \langle \text{arg}\rangle
```

```
\langle \text{arg}\rangle \langle \text{stack type} = \text{wint } \omega index =\text{w1 } \omega \rangle \langle \text{arg}\rangle
```

```
</exception>
```
</bytecodes>

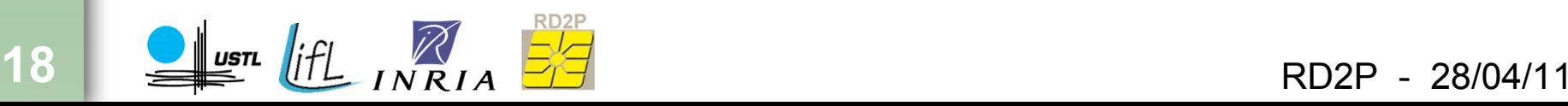

## **Générateur d'intepréteur de bytecodes**

```
• Source généré :
Exemple : iaload
       DEF_BC(IALOAD)
           BEGIN
               CHECK_NULLPOINTEREXCEPTION(ATOS(2))
               CHECK_ARRAYINDEXOUTOFBOUNDSEXCEPTION(ATOS(2),ITOS(1))
               DEF_IALOAD
               TOS--;
           END
       DEF_END
```
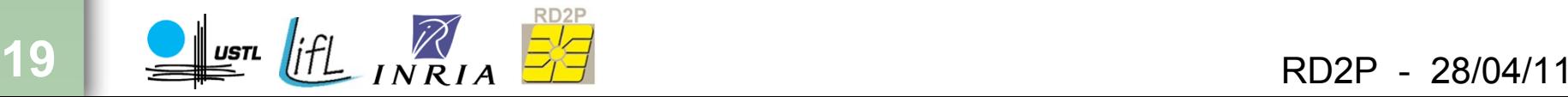

# **Optimisation de l'interpréteur**

- Plateforme matérielle
	- Intel x86 32 bits (CISC)
	- ARM7TDMI (RISC)
- Compilateur
	- Gcc 3.2
	- Gcc 3.4
	- Icc (problème de compatibilité)
- Optimisation
	- Optimisation du compilateur
	- Optimisation manuelle en assembleur (x86 et ARM)

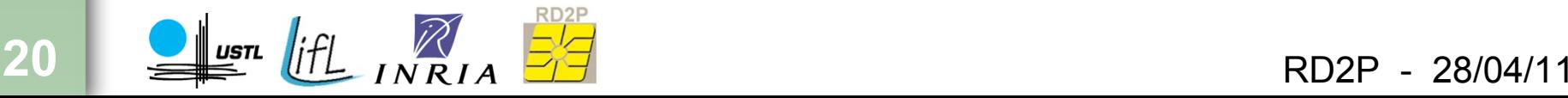

# **Optimisation de l'interpréteur**

- Tests :
	- boucles de 1000000
	- Bytecodes variés ( iinc, comparaison, saut, ...)

#### • Résultat :

- Gcc 3.2 : 340 ms
- Gcc 3.4 : 185 ms
- Optimisation manuelle : 67ms
- HotSpot (interpréteur) : 79 ms

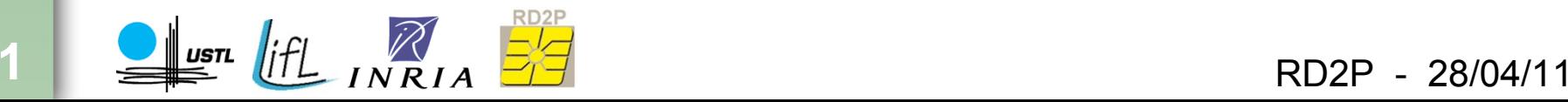

#### **CONCLUSION**

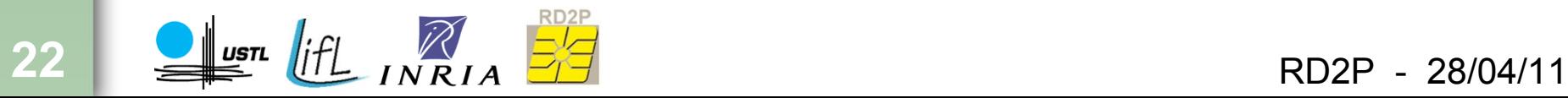